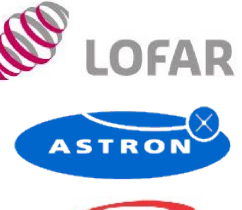

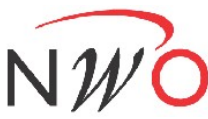

## **LOFAR subband statistics & station to CEP data coding**

### **Albert-Jan Boonstra (1)**

*(1) ASTRON, Oude Hoogeveensedijk 4, P.O. Box 2, 7990 AA Dwingeloo, The Netherlands Email: boonstra@astron.nl*

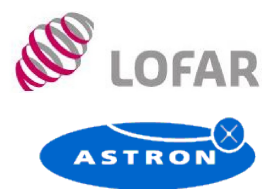

High sensitivity spectrum monitoring

- Measuring with sensitivitiues down to RA769
- LOFAR Core Station CS1 spectral occupancy statistics (ASTRON-JIVE daily image of 5-7-2007)

Reduction of data rates between stations and CEP

• Is 4 bits enough?

## **High sensitivity spectrum monitoring**

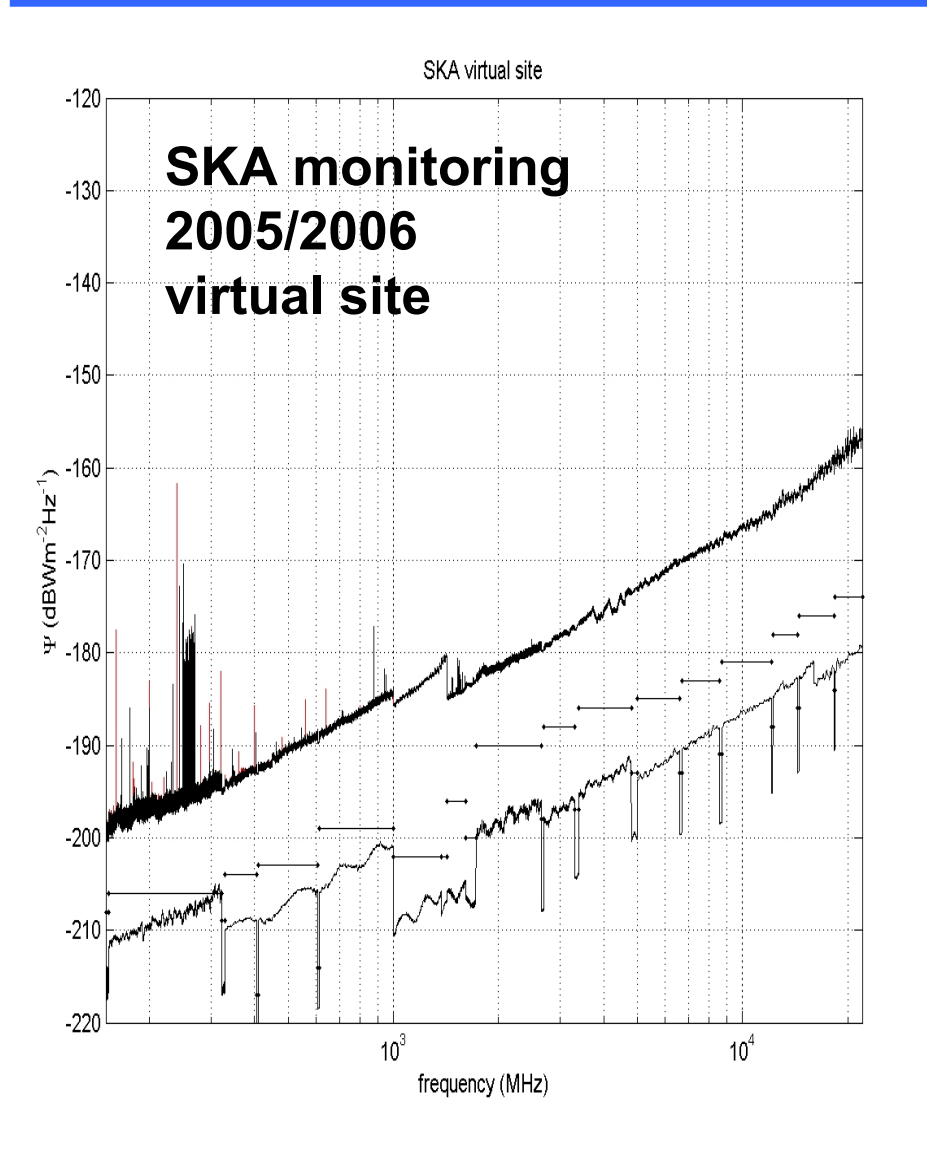

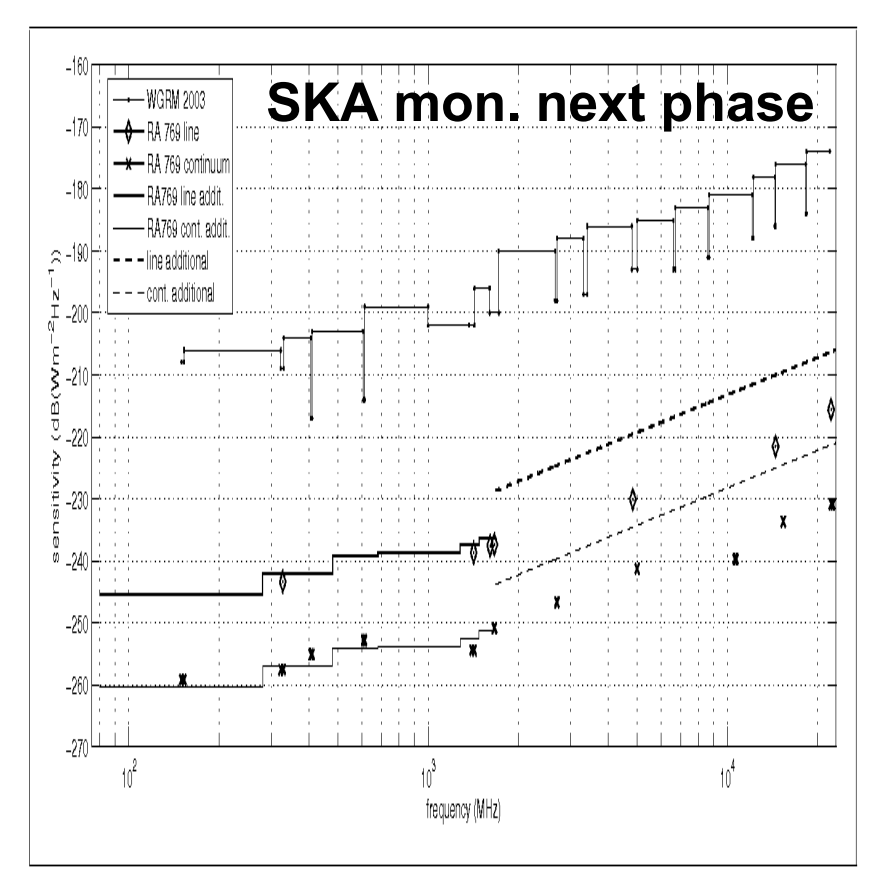

Figure 1: Comparison of sensitivity curves: mode two sensitivity curves from the 2003 RATF protocol<sup>[9]</sup>, RA769 sensitivity curves (both line and continuum), and "RA769 line/cont. addit." curves which are "extrapolated" RA769 curves (also both line and continuum) for 80 MHz  $\leq f \leq 1.4 \text{ GHz}$ 

## **Subband filter – passband shape**

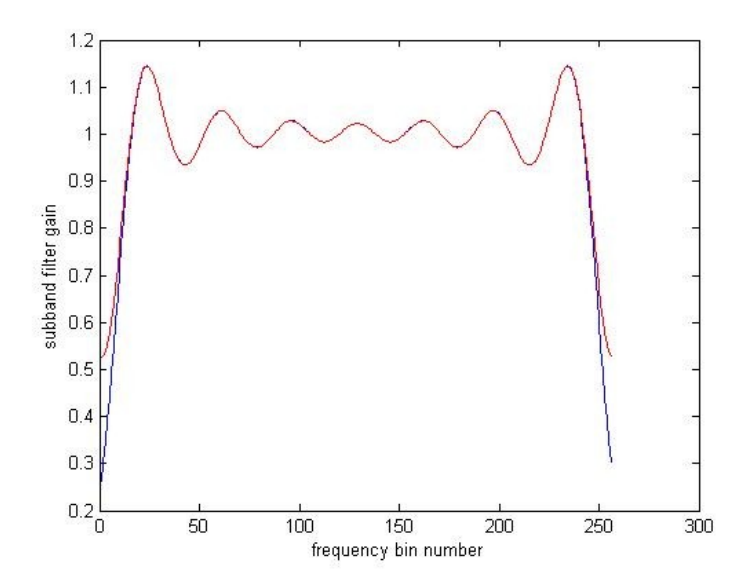

### **Theoretical passband shape**

Blue: station subband filter

- 2^14 coefficients given
- FFT on 2^18 (zero-padded) points
- select 256 point of central passband
- Passband ripple ~1 dB

### Red: include noise aliasing

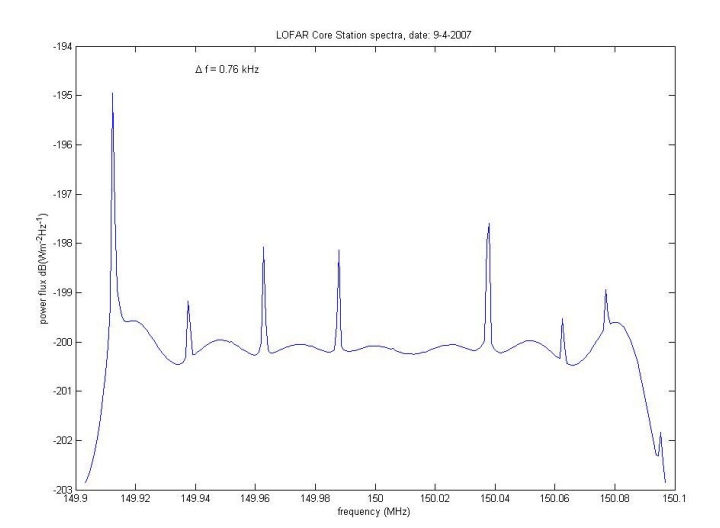

### **LOFAR CS1 HBA CEP measurement**

Some specs:

- $f = 150.000$  MHz,
- $df = 760 Hz$
- $dt = 60 s$
- $-T = 24h$
- Fs = 200 MS/s (flipped band)
- MS April 9 2007: L2008\_01895

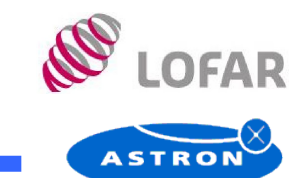

### **Power time variability, HBA, R<sup>11</sup> @ CEP**

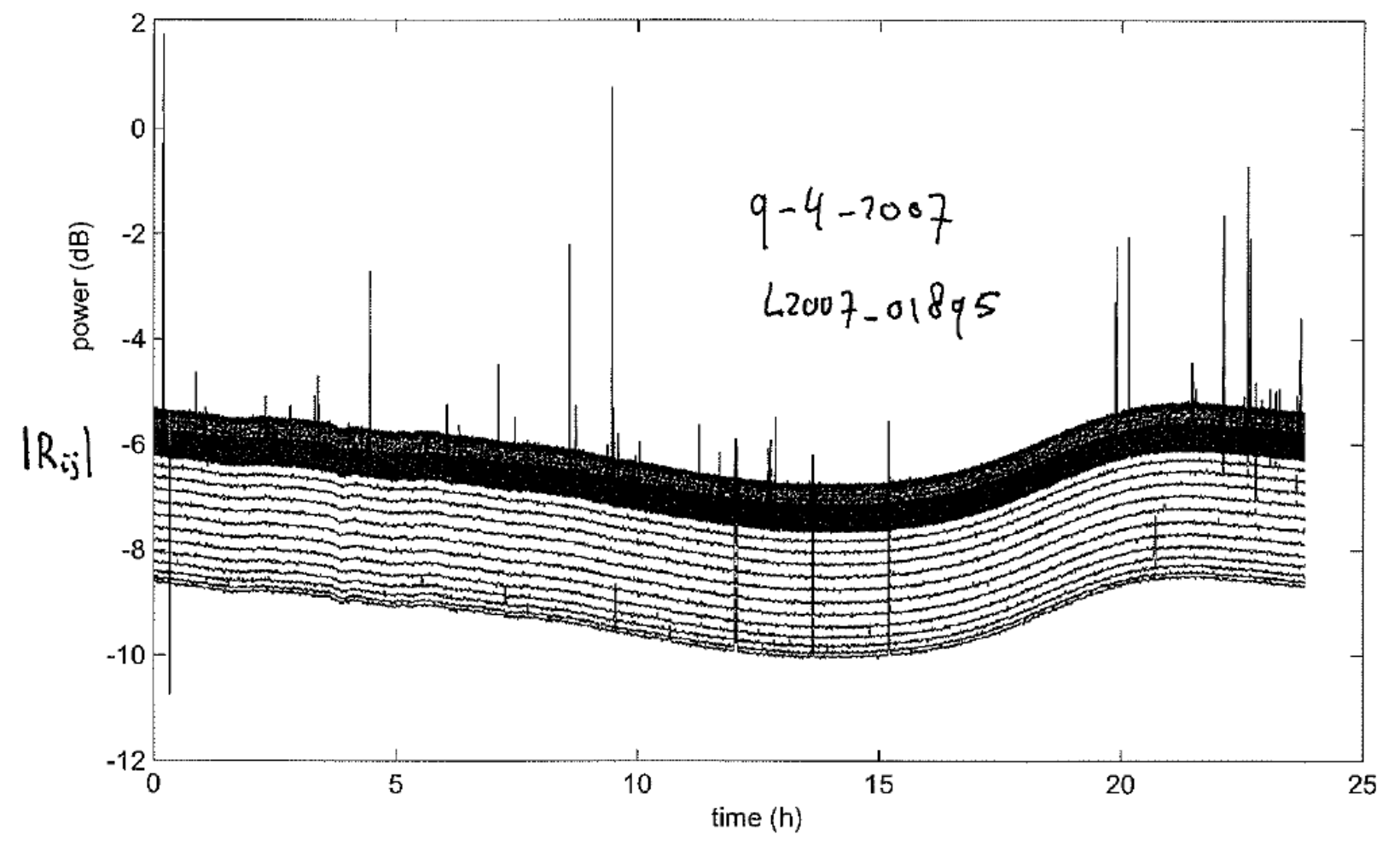

**Autocorrelation R<sup>11</sup> measured at CEP, all 256 f-bins**

**OFAR** 

## **Occupancy statistics, R<sup>11</sup> @ CEP**

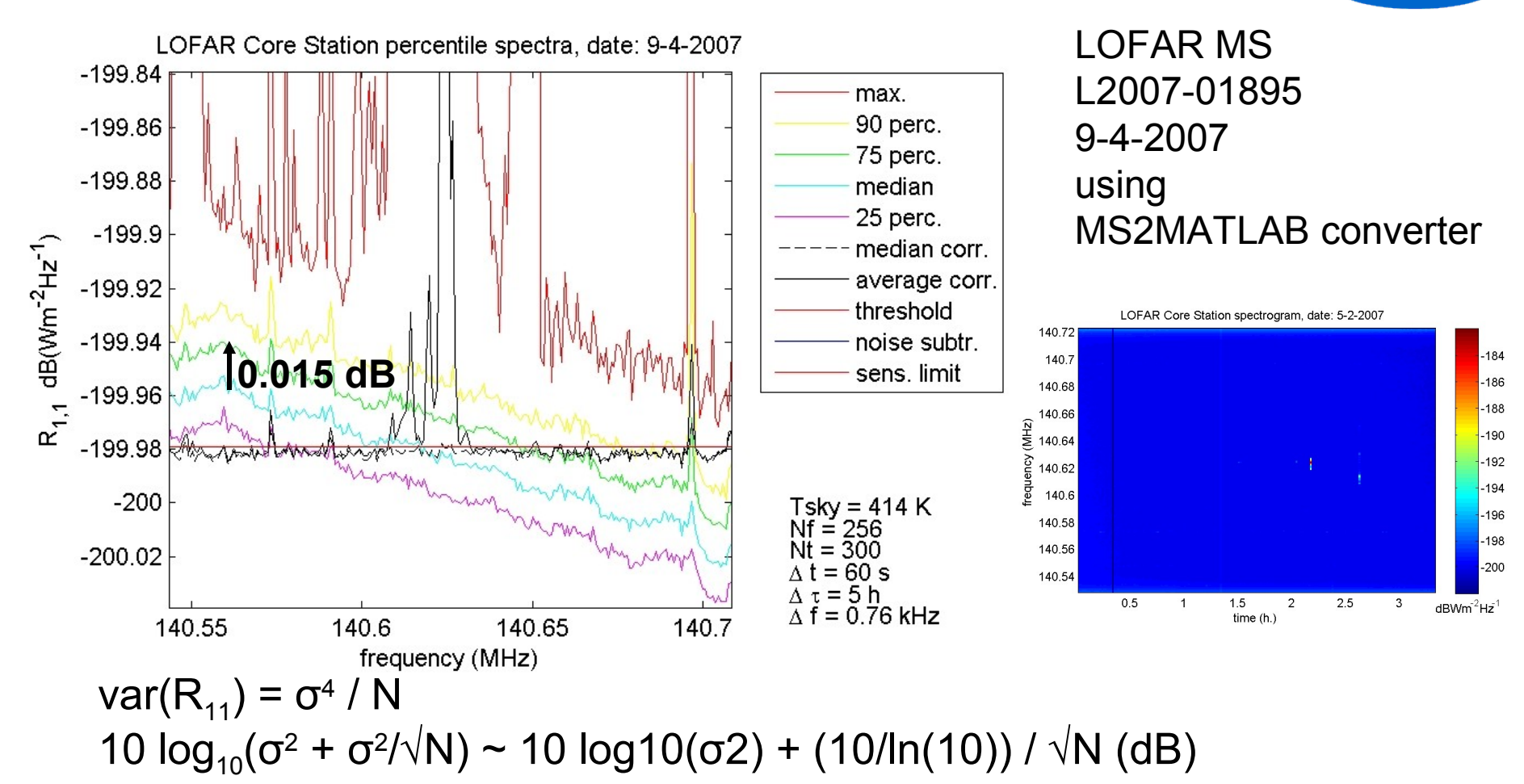

1 minute: (10/ln(10)) / √N ~ 4.34 √ (760 . 60) ~ **0.02 dB** 5 hours: (10/ln(10)) / √N ~ 4.34 √ (760 . 60.60.5) ~ **0.0012 dB**

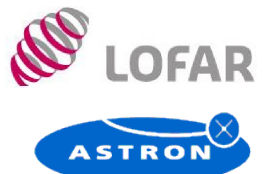

## **Occupancy statistics, R<sup>11</sup> @ CEP**

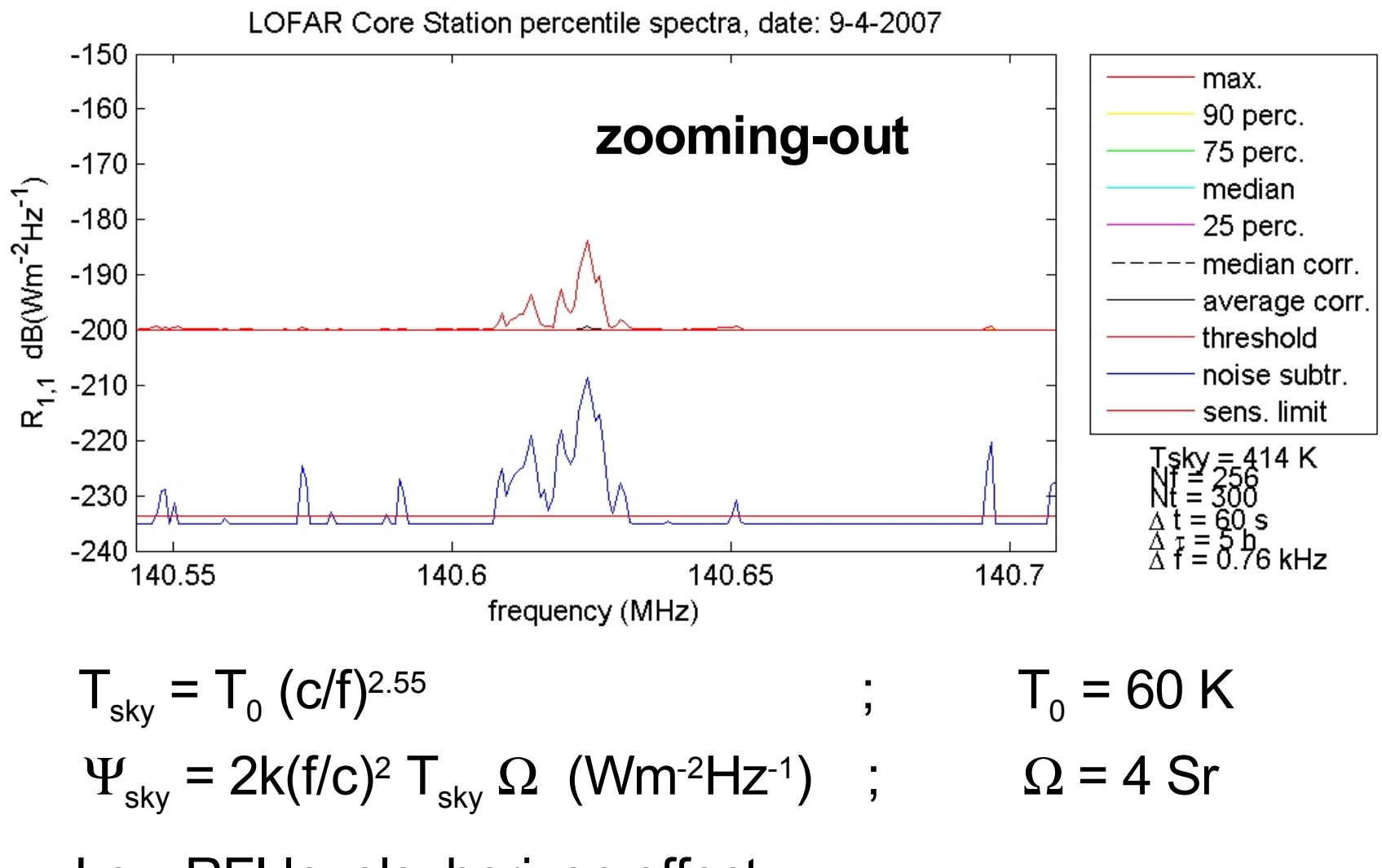

Low RFI levels: horizon effect

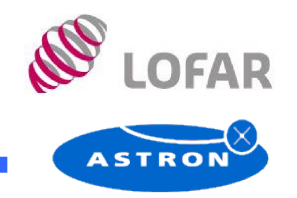

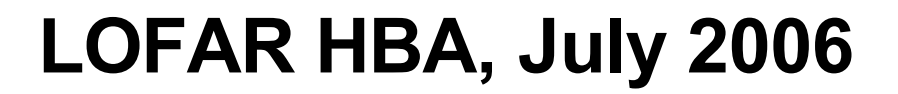

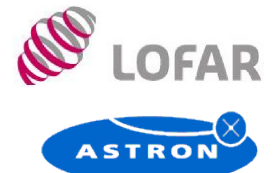

### **Percentile example: Lofar HBA tile**

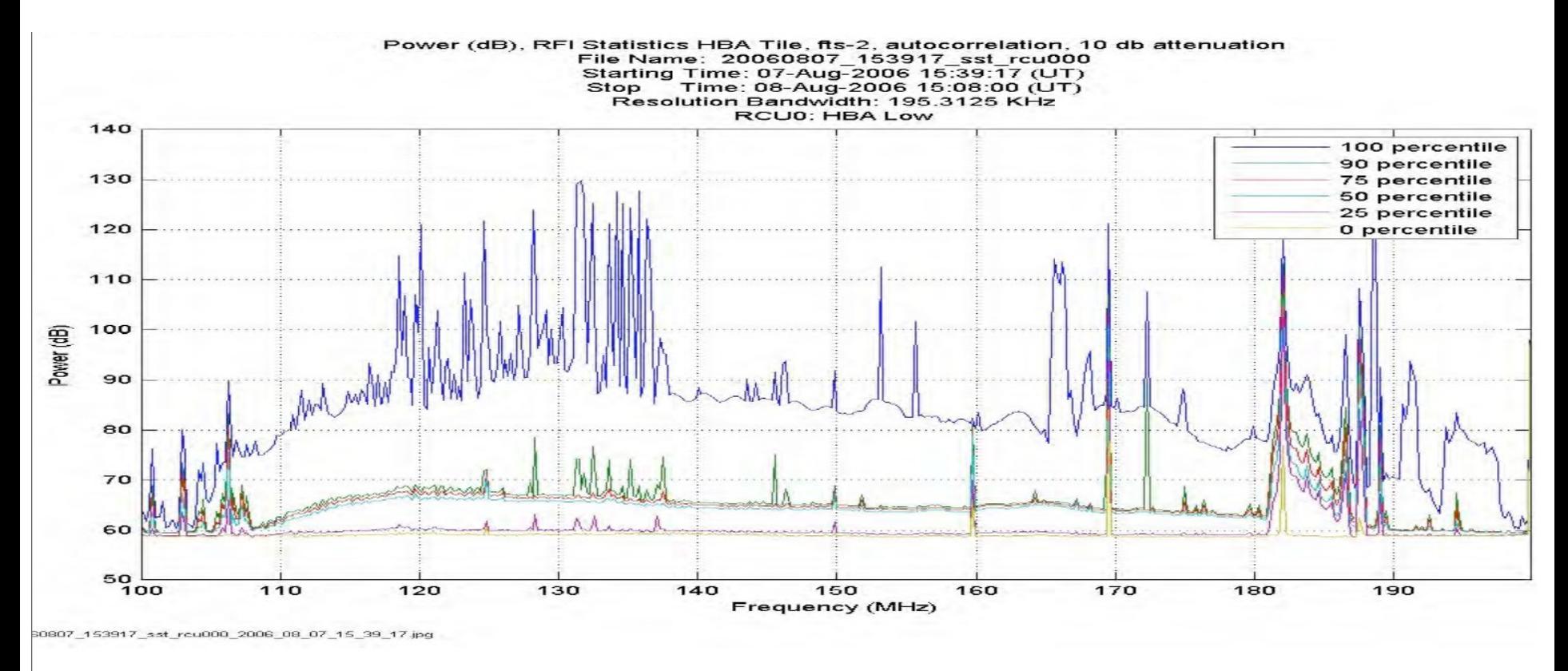

Figure 21. HBA tile measurement.

A.J.Boonstra **LOFAR meeting, Dwingeloo, July 18, 2007** - 8 -

## **Occupancy HBA, L2007-01895, 9-4-2007**

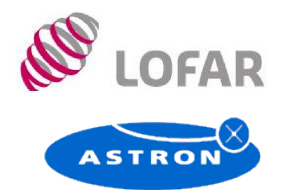

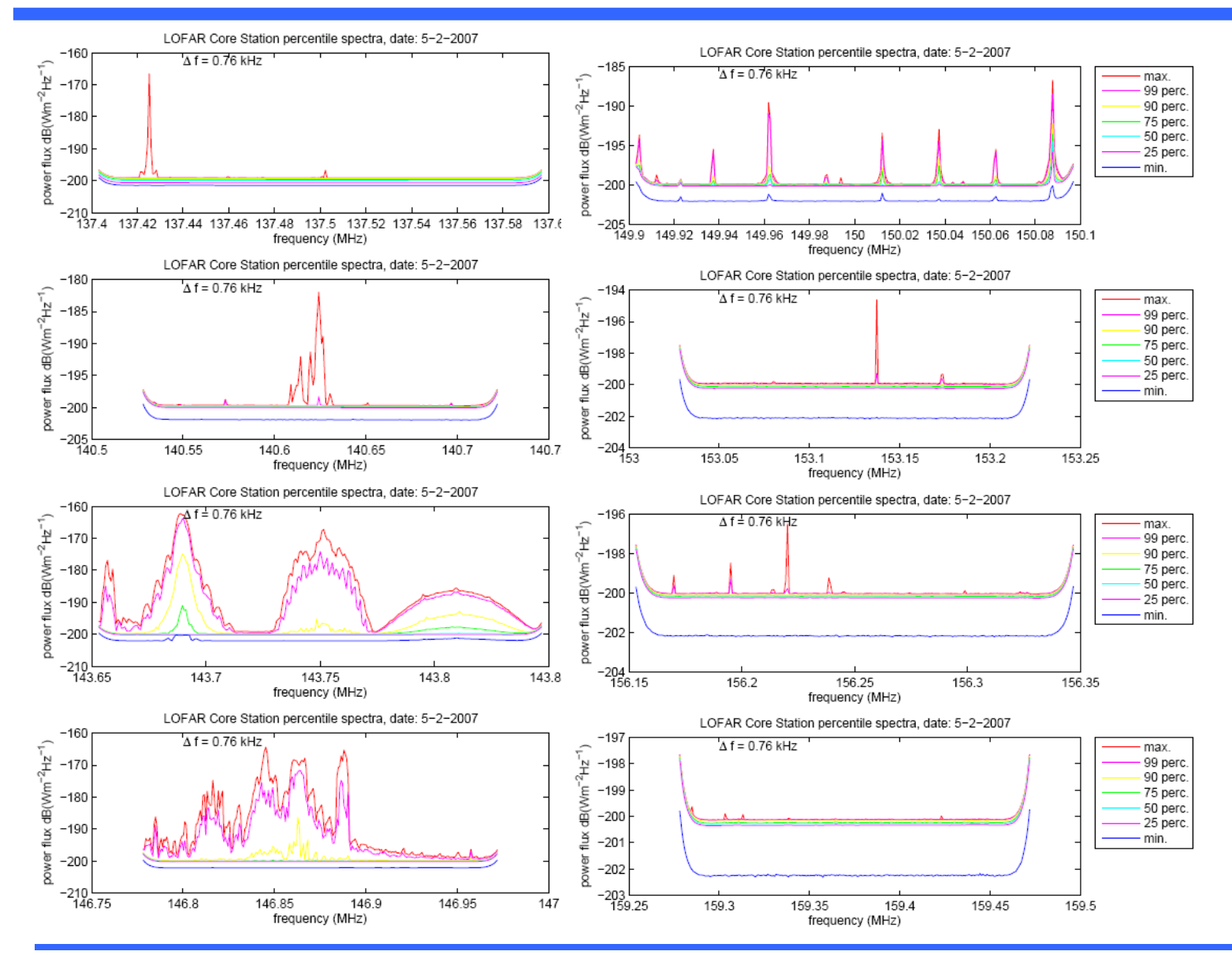

A.J.Boonstra **LOFAR meeting, Dwingeloo, July 18, 2007** - 9 -

## **Occupancy HBA, L2007-01895, 9-4-2007**

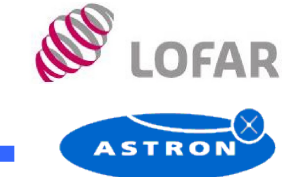

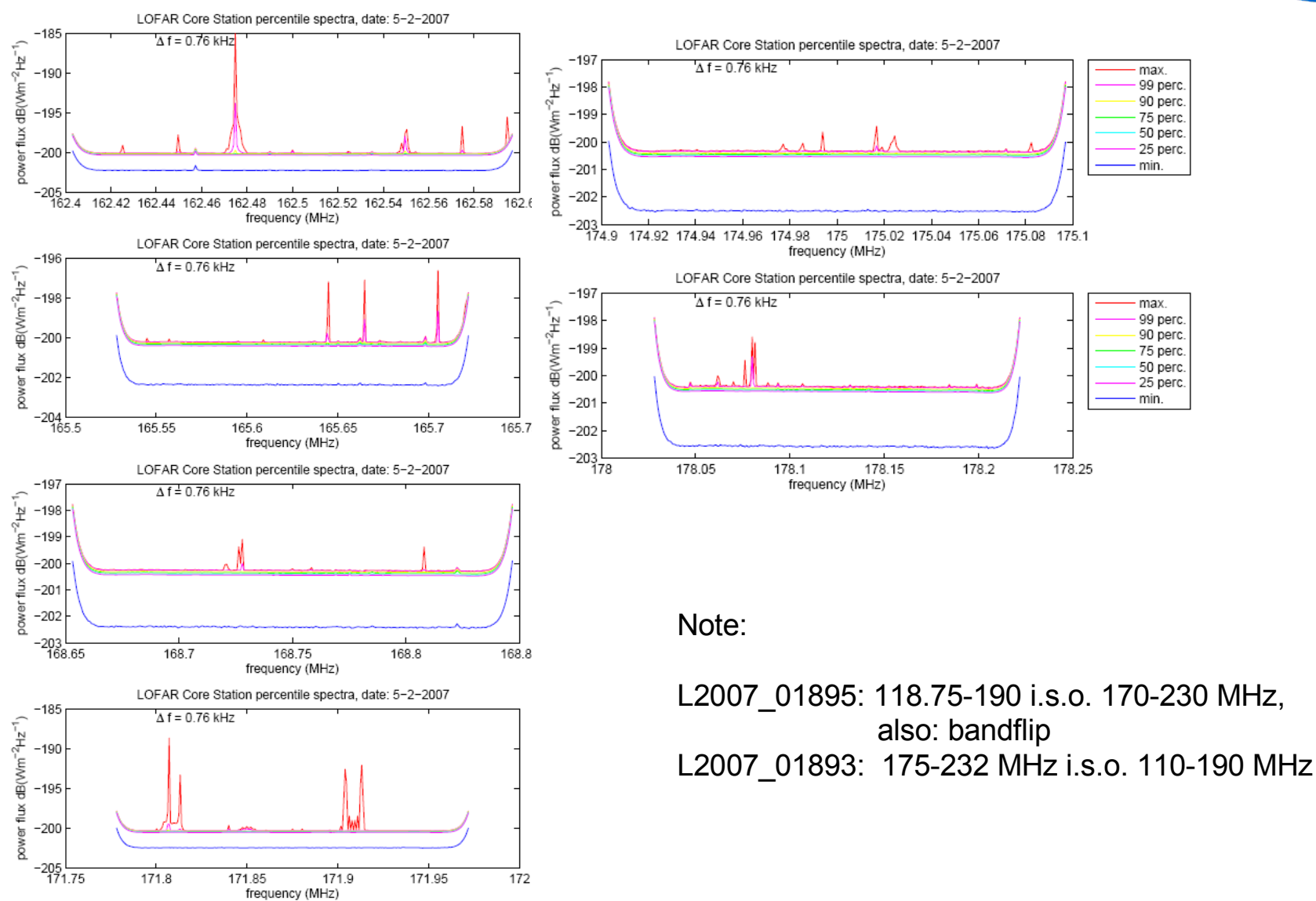

# **Occupancy HBA, L2007-01893, 8-4-2007**

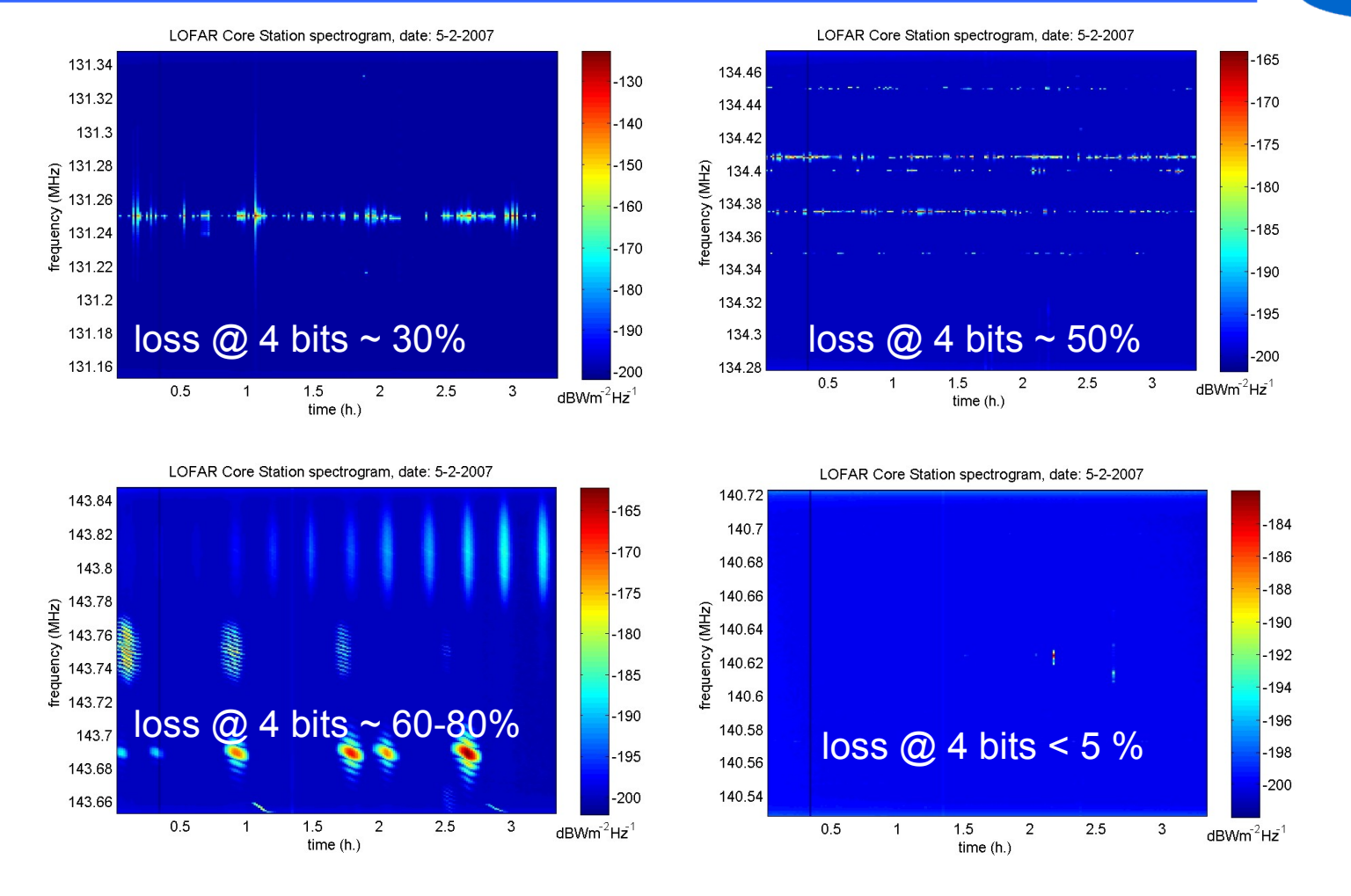

 $\Psi_{\rm rfi}$  <<  $\Psi_{\rm sys}$  + 10 log<sub>10</sub>(Nch) dB  $\Psi_{\rm rfi}$  <<  $\Psi_{\rm sys}$  + 24 dB for N<sub>ch</sub> for  $N_{ch}$  = 256, and assuming RFI is located in one f-bin ony

**DEAD** 

## **Spatial filtering, ITS station results 2004**

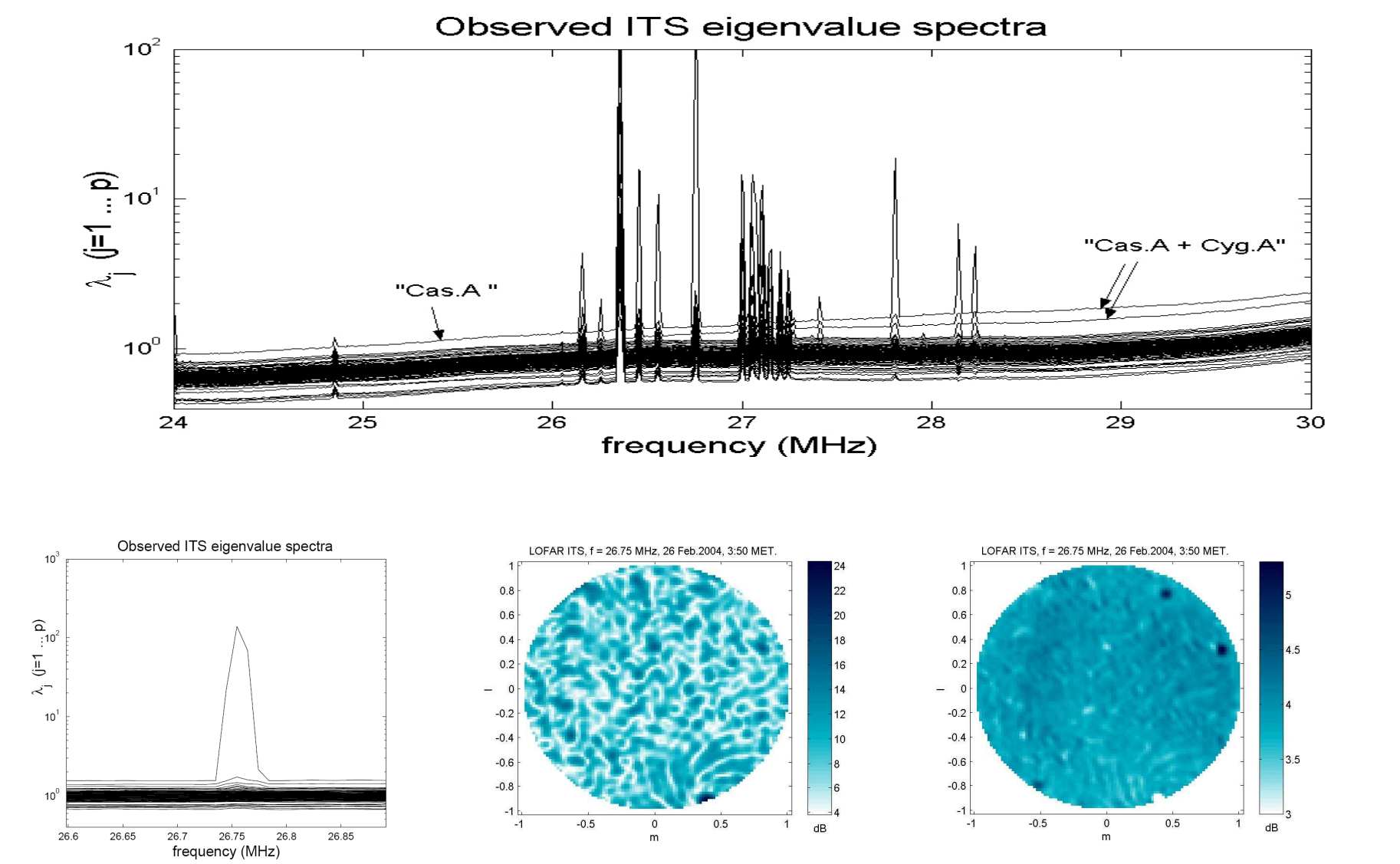

A.J.Boonstra **LOFAR meeting, Dwingeloo, July 18, 2007** - 12 -

**OFAR** 

## **Conclusions**

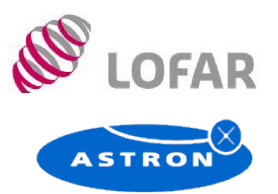

### **Spectrum monitoring**

- LOFAR "monitoring measurements":
	- 30-50 dB more sensitive than previous campaigns using standard mon. equipment
- Very few weak transmitters found which are not visible in 1 min. integrations (horizon effect)

### **HBA station to CEP data coding**

- L02895 (112-181 MHz), using 4 bits: 16 bands unaffected, 8 bands affected (10-80%)
- L02893(174-232 MHz), using 4 bits: 21 bands unaffected, 3 bands affected (1-5%)
- Note: L02893 and L02895 were selected because of low level of RFI occurrence,

### **LBA station to CEP data coding**

- 4 bit coding below 30 MHz difficult; spatial filtering difficult (multiple, varying transmissions)
- 4 bit coding in band 30-80 MHz: seems feasible in large fraction of t-f space

### **Reducing RFI levels by spatial filtering**

- Part of the bands can be recovered by fixed nulls ( $\approx$  20 dB)
- Even some satellite bands can be recovered if varying nulls (<≈1 deg/s) are accepted

### **Next steps**

- More detailed occupancy statistics needed:
	- better time resolution (1s in stead of 1 min) and freq. Band coverage
	- compare subband satistics with CEP data
- Investigate certain features (passband residual, repetitive spectral features)
- Investigate Matlab access to MS data (HDF5 or MS2MATLAB conversion on CEP)